# **Institutional Contacts Resources**

- [Monthly Community Calls](#page-0-0)
- [Annual Reports](#page-1-0)
- [Administrator Guide](#page-1-1)
- [Article / Dataset Double Blind Review Process in Dataverse](#page-1-2)
- [Root Dataverse Setup / Multi-institutional Groups / Journals](#page-2-0)
- [Known issues and common questions](#page-2-1)
- [Single Sign-On \(Shibboleth\)](#page-3-0)
- [Admin Groups](#page-3-1)
- [Support Email List](#page-3-2)

# <span id="page-0-0"></span>Monthly Community Calls

Join us for our monthly Scholars Portal Dataverse contacts meeting. The SP team will share updates about development work, platform upgrades, and other projects. There will be lots of opportunities to ask questions and participate in discussions!

These meetings occur on the **last Thursday of every month at 1PM EST**.

Contact dataverse@scholarsportal.info for more information or to suggest agenda topics.

#### **Next meetings:**

- **September 29, 2022, 1PM EST**
- **No meetings in July/August**

### **Meeting slides and notes**

#### **2022**

- 2022-09-29
- Meeting slides and meeting notes (TBA)
- 2022-06-23 <sup>o</sup> [Meeting slides](https://docs.google.com/presentation/d/15NW6baRaW6mphJ8eajdlRJ2DRc_n1NLALoBF1qsk9lc/edit?usp=sharing) and [meeting notes](https://docs.google.com/document/d/1bWicSi97pRYRNb6Y0sliJMi_SPBb3ULip2-AZQFfP_M/edit?usp=sharing)
- 2022-05-26
- o Meeting slides (TBA) and [meeting notes](https://docs.google.com/document/d/1QT1zIcKijzjK4UmOMMTyv-9r4MLTuOIdnTbgTlmwAw8/edit?usp=sharing) 2022-04-28  $\bullet$
- Meeting slides (TBA) and [meeting notes](https://docs.google.com/document/d/12lq_cNpfcXdfyJPGYpNFga368NJcmQEW24FsNhWIuN8/edit?usp=sharing) 2022-03-31  $\bullet$
- o [Meeting slides](https://docs.google.com/presentation/d/1nKH_pihvlBpSvaq8O37JR14QJIOOtFzSNtUlGYPQcnw/edit?usp=sharing) and [meeting notes](https://docs.google.com/document/d/1DBgv9liDk6T5YRaKFOAzBmGaWojXitgI6bhYdu5a8oc/edit?usp=sharing) 2022-02-24
- o [Meeting slides](https://docs.google.com/presentation/d/17BHzhiF2ML74ytaMqz5YLgqc6Q5d-n3lSq_PiEAHLBI/edit?usp=sharing) and [meeting notes](https://docs.google.com/document/d/1xwPLf-_-ptZoD5TUZz-sNg1TJN2_-QX-fkDV6m_9gdo/edit?usp=sharing)  $\bullet$  2022-01-27
	- o [Meeting slides](https://docs.google.com/presentation/d/1sPhWPWJAf02YDipEz0EBoqy6HZ7IUZvZb7YP-xLxx_w/edit?usp=sharing) and [meeting notes](https://docs.google.com/document/d/1JEAa6rN18LT_LAwAcq6lfcg-iPsw-ScMF-YXLVWz9c8/edit?usp=sharing)

#### **2021**

- $2021 11 25$ 
	- o [Meeting slides](https://docs.google.com/presentation/d/1B5swd2PSLqbaG5HwxheZwwNj3VbxfEhJHOL8Dt815WQ/edit?usp=sharing) and [meeting notes](https://docs.google.com/document/d/1HYS6aaNWhB0wHml9Ii31kQqpD6N8j0o3P2ymNJ1DjRU/edit?usp=sharing)
- 2021-10-28 (Cancelled)
- <sup>o</sup> [Meeting slides](https://docs.google.com/presentation/d/1V65wM2nFaOWBzpc0sOZkZmPs7qwh6JqIJHjuV_cRJts/edit?usp=sharing)
- 2021-09-23 ---Rescheduled from September 30
- o [Meeting slides](https://docs.google.com/presentation/d/1kyeLG8D_a5gIYnl85KRPHceihxnKXU1OJiHEweOMPug/edit?usp=sharing) and [meeting notes](https://docs.google.com/document/d/1gwdjEZauS60HptqeZS7RkvFVHX0RYmp6yZewQCMNkJc/edit?usp=sharing) 2021-08-26
- [Meeting slides](https://docs.google.com/presentation/d/1La_UInFIyiBCScULC5DTsPc8tJNaW13Xd_JS0K3CKQA/edit?usp=sharing) and [meeting notes](https://docs.google.com/document/d/1N9NXeCRFx0wzVjP66d9oEbZKo6TlgX-8qs1s4KthGhs/edit?usp=sharing)
- July meeting cancelled
- $\bullet$  2021-06-24
	- o [Meeting slides](https://docs.google.com/presentation/d/1MKSDpbSA6e2qIi76n_5iiRHaBzOaqEsJrKaLJtnEeQM/edit?usp=sharing) and [meeting notes](https://docs.google.com/document/d/16Ly57pdZy_UhYRrQtsltPcDkF0EgG7zEc9pwwK1lnzI/edit?usp=sharing)
- 2021-05-27
	- o [Meeting slides](https://docs.google.com/presentation/d/1WrDBRkPcLn3MZ3bYPDeBgTsP5O-0r0GX-nhXv8eRh8s/edit?usp=sharing) and [meeting notes](https://docs.google.com/document/d/1UBYOY8g08e1eViiiPgTB4ygzCHiFH8sSlXjSWisZSm8/edit?usp=sharing)
	- Topics included service updates and 2 community talks.
	- Community talks: Dataverse North, John Huck [\(slides\)](https://docs.google.com/presentation/d/18Y6TOXffc936gR_Q5_LjajaGEST07oSVxwFieeRwgA8/edit#slide=id.p); Dryad2Dataverse, Eugene Barsky and Paul Lesack ([slides\)](https://spotdocs.scholarsportal.info/download/attachments/204079128/Dryad2dataverse_SP_27May2021.pdf?version=1&modificationDate=1622471828547&api=v2)
- 2021-04-29
	- <sup>o</sup> [Meeting slides](https://docs.google.com/presentation/d/1ojLTLMseNOihBMNSp29PDG8QGg2q1Z6LP3lq5CnAk_Y/edit?usp=sharing) and [meeting notes](https://docs.google.com/document/d/1r29KBiqIw_Edj0WG6JTxZYhJWm7S1j60viXgqJQ6geY/edit?usp=sharing)
	- Topics included service updates, workflows for anonymous review in Dataverse, and Dataverse collections for scholarly journals.
	- <sup>o</sup> Community talk: Isaac Pratt, McMaster Library [\(slides\)](https://spotdocs.scholarsportal.info/download/attachments/204079128/CJE%20SP%20Dataverse%20presentation.pdf?version=1&modificationDate=1619718884076&api=v2)
- 2021-03-25
	- [Meeting slides](https://docs.google.com/presentation/d/1nWHVyt3xOI3rbzJfFbJaMuQQIrTDRfEcs6KGaWww_EY/edit?usp=sharing) and [meeting notes](https://docs.google.com/document/d/1mLUY7wXiaJt7nF8QmxbFEBprDV0WHpfLqoj1YXyQMMw/edit?usp=sharing)
- Topics included service updates, agreements for depositing in the root dataverse, and the [Tri-Agency Research Data Management Policy.](https://www.ic.gc.ca/eic/site/063.nsf/eng/h_97610.html) 2021-02-25
	- <sup>o</sup> [Meeting slides](https://docs.google.com/presentation/d/16C-NZ4SptcBM3j158lhIqkDCMENTUJ2Tyl33cre88pg/edit?usp=sharing) and [meeting notes](https://docs.google.com/document/d/1hHG-3Gs8j70WgvWdqOZ24p_9s27Y1c-4f1kdS5gKNHk/edit?usp=sharing)
	- <sup>o</sup> Topics included service updates and admin groups.
- <sup>o</sup> Community Talk: CEG Dataverse Curation Guide Working Group [\(slides\)](https://spotdocs.scholarsportal.info/download/attachments/204079128/20210223-Portage-DVCGWG.pptx?version=1&modificationDate=1614274471683&api=v2).
- 2021-01-28
	- [Meeting slides](https://docs.google.com/presentation/d/1LCypiVzJQQMzCKblROClKHIu7lSqXlelOXpFdofQd4Q/edit?usp=sharing) and [meeting notes](https://docs.google.com/document/d/1Y3ZnvRSWwltPAjhbnDrBgBuX4YKZSDwVEW_atRYly6k/edit?usp=sharing)
		- Topics included service updates and CoreTrustSeal certification.

#### **2020**

- 2020-11-26
	- o [Meeting slides](https://docs.google.com/presentation/d/15c5nNQ8EJPbygCDLzX5Yyg7Z1gyZlObOTMRfdUy9Upo/edit?usp=sharing) and [meeting notes](https://docs.google.com/document/d/1n7XbLb7WII-Se1RsHyOhA7JnhSh-ODUg0StgCBwkjgs/edit?usp=sharing)
		- <sup>o</sup> Community talks: Kelly Stathis, Portage Network [\(Slides\)](https://spotdocs.scholarsportal.info/pages/worddav/preview.action?fileName=Stathis_FRDR_Discovery_Service_20201126.pdf&pageId=173736954); Portage Curation Expert Group ([Slides](https://docs.google.com/presentation/d/e/2PACX-1vRspYVCdMoT6RgcbQMHB7QNm_aIQ3HY3tbArn_xz2959OYt6I04rztYOoe_UEC2Yp66vEBrvQigEzwW/pub?start=false&loop=false&delayms=30000))
- 2020-10-29
- o [Meeting slides](https://docs.google.com/presentation/d/1Sf1lTpSHAeDnRJXuQpZ964WdlyaqC67NSKAUOjll86k/edit?usp=sharing) and [meeting notes](https://docs.google.com/document/d/154SSrfHlw_mkIHaItLdOWvE8ZiLwDJoEipwMhkd9wCg/edit?usp=sharing)
- 2020-09-24
	- <sup>o</sup> [Meeting slides](https://docs.google.com/presentation/d/1bg2hw1w9ZM1OkEoGW0QzL9epxGjNAC5uoYnhzUhgDPY/edit?usp=sharing) (SP updates) and [meeting notes](https://docs.google.com/document/d/1g4TBsYr1Wl-R172aAtnzKCN8wrjcMgFrX0rF7IqNwho/edit?usp=sharing)
	- Community talks: William Roy, Queen's University; Ève Paquette-Bigras, Université de Montréal ([Slides](https://spotdocs.scholarsportal.info/download/attachments/173736954/E%CC%80ve%20Paquette-Bigras%20-%20Pre%CC%81sentation%20Scholars%20Portal%20Dataverse%20Community%20Meeting%2020200924.pptx?api=v2)); Alex Cooper, CEG Dataverse Curation Guide working group [\(Slides\)](https://spotdocs.scholarsportal.info/download/attachments/173736954/AlexCooper-20200920-Portage-DVCGWG.pptx?api=v2)
- 2020-06-25
	- <sup>o</sup> [Meeting slides](https://docs.google.com/presentation/d/1LvtYpzPAQR2JeumtBPG_xiM-qx1bFRebd1vlmqzDays/edit?usp=sharing) and [meeting notes](https://docs.google.com/document/d/1XDfmtZCGWVI_WJuxPkOPV9-jazPrrdiUQufcQbOmbs0/edit?usp=sharing)
- 2020-05-28
- o [Meeting slides](https://docs.google.com/presentation/d/1S6nsjHZ5IHM_RJt7K11luY9ICVmPgbYqkwSpETQUb7s/edit?usp=sharing) and [meeting notes](https://docs.google.com/document/d/1HoaVSLZlMuR5cvWaaVlZqgBr_WbgtJ9bGO-A0qZDLfM/edit)
- 2020-04-30
	- <sup>o</sup> [Slides \(Shahira\)](https://can01.safelinks.protection.outlook.com/?url=https%3A%2F%2Fdocs.google.com%2Fpresentation%2Fd%2F1YVRM3bsynMhPzFPsiyantx0w8D60QkWNYARXK_Y90FQ%2Fedit%23slide%3Did.p&data=02%7C01%7Cmeghan.goodchild%40queensu.ca%7C87043bc02c2f4c6f0e5108d7ec9366c4%7Cd61ecb3b38b142d582c4efb2838b925c%7C1%7C0%7C637237990154616631&sdata=5CXP9G59Hrxz%2BAWBcvhqjsMsTndIVO8T1L39aqR9wt4%3D&reserved=0) and meeting notes
	- Invited guest John Huck from the Dataverse North Metadata group will discuss their latest [best practices guide](https://open.library.ubc.ca/cIRcle/collections/facultyresearchandpublications/52383/items/1.0388724) and provide some examples, and Shahira will introduce the [University of Victoria's Minimum Standards for Deposit in Scholars Portal Dataverse draft](https://spotdocs.scholarsportal.info/display/DAT/Shared+Dataverse+resources)  [document](https://spotdocs.scholarsportal.info/display/DAT/Shared+Dataverse+resources)
- 2020-03-26
	- Drop-in questions and catch-up
- 2020-02-27
	- [Meeting slides](https://docs.google.com/presentation/d/14gfUG5jA2ZSQTKKEyQUGH5d96ZteOtDrOLrQ8Ewv-AQ/edit?usp=sharing) and [meeting notes](https://docs.google.com/document/d/1TRcGuVia5fIaMRMf455G2QkQdiApGya995A2M7DaDiM/edit?usp=sharing)
	- Topics included a presentation about the "Geodisy" CANARIE RDM project, and other SP Dataverse updates
- 2020-01-23
	- [Meeting slides](https://docs.google.com/presentation/d/1ErJDjCiCVUwQmm-1JHJWVDhzxI2Yq2RCU4DT5_g5f6M/edit?usp=sharing) and [meeting notes](https://docs.google.com/document/d/1PhtZoG7EfdudNVnNK82T7v19SLu97vbbAkLWg_YGeQM/edit?usp=sharing)
		- Topics included new subscribers and an update on the Canarie large-file upload project, with demos of the Data Capture Module and Globus integration

#### **2019**

- 2019-12-26 (**Cancelled**)
- 2019-11-28
	- <sup>o</sup> [Meeting slides](https://docs.google.com/presentation/d/1HKBMtW8CTxLdPNxoqCiyKADpFCok2eRpPgC4bwr2Ap8/edit?usp=sharing) and [meeting notes](https://docs.google.com/document/d/1u8qMujQpfhxzmmTW1FbS7wRmZLGGCKymKe0YXQDTdjA/edit?usp=sharing)
	- o Topics included upgrade to 4.17, Shibboleth and affiliation groups, CANARIE project update, Datacite
- 2019-10-31 (**Cancelled**)
- 2019-09-26
	- o [Meeting slides](https://docs.google.com/presentation/d/1PpFRytbIVe_hPr1TrkJylbdalYo38ZiTbVTiLcu6Vfg/edit?usp=sharing) and [meeting notes](https://docs.google.com/document/d/1f_hgWY6Ld0ICMg16LhONO0YzDjP_Lp0KhnueVFLaPYk/edit?usp=sharing)
	- Topics included team updates, new subscribers, next upgrade details, CANARIE project update
- $2019-07-03$
- <sup>o</sup> [Meeting slides](https://docs.google.com/presentation/d/1zj-n0Nrepk60d7TL-ole7J2kbrJ6WTwCU2bXVhPeF-8/edit?usp=sharing)
	- Topics included permissions recap, new login plans and shibboleth pilot, updates from Dataverse community meeting, Portage updates, CANARIE project update + new blog, RDM summit planning.
- 2019-04-17
	- <sup>o</sup> [Meeting slides](https://docs.google.com/presentation/d/1OnSMSMUzPdBwfYVH_t3XcWzWzHbIbew0RtmM65uAKa8/edit?usp=sharing) and [meeting notes](https://docs.google.com/document/d/1Z1o8mp9TB8oThkoQxunsc0qRO2acBi9NkmqpYaTOg7A/edit?usp=sharing)
	- Topics included service agreement with BCI, Archivematica-Dataverse integration overview (with Grant Hurley), latest release testing,
	- plans for institutional login, permissions update.
- $2019-02-21$ 
	- [Meeting slides](https://docs.google.com/presentation/d/1sOuFz7o4vdMXkDe0-6sZI_6bumhM75PdMLFe2QJmolQ/edit?usp=sharing) and [meeting notes](https://docs.google.com/document/d/1MQDWQ0iFPrwczcvBABU_yhmPrZJH3-BdrVQ2TJgroIY/edit?usp=sharing)
	- Topics included SP Dataverse support list procedures and local support, Institutional Dataverse permissions, plans for the group.

### <span id="page-1-0"></span>Annual Reports

- SP Dataverse Consortium Annual Report, 2020-2021 (**[English](https://spotdocs.scholarsportal.info/download/attachments/204079128/AnnualDataverseReport_2020_en.pdf?version=1&modificationDate=1624457148176&api=v2)** | **[French](https://spotdocs.scholarsportal.info/download/attachments/204079128/RapportAnnuelDataverse_2020_fra.pdf?version=1&modificationDate=1624457099040&api=v2)**)
- SP Dataverse Consortium, Fall Update Report, 2021 (**[English](https://spotdocs.scholarsportal.info/download/attachments/204079128/UTL_SP%20Dataverse%20Update%20to%20Canadian%20Dataverse%20Constortium_Dec2021.pdf?version=1&modificationDate=1638907373814&api=v2)** | **[French](https://spotdocs.scholarsportal.info/download/attachments/204079128/UTL_SP%20Dataverse%20Update%20to%20Canadian%20Dataverse%20Constortium%20-%20FR_Dec2021.pdf?version=1&modificationDate=1638907386289&api=v2)**)

### <span id="page-1-1"></span>Administrator Guide

Our administrator guide is currently being translated. A draft version is shared below to support institutions in preparing their CoreTrustSeal (CTS) applications as part of the [Scholars Portal Dataverse / Borealis CTS Project.](https://spotdocs.scholarsportal.info/display/DAT/Dataverse+CTS+Certification+Project) Please note we are accepting feedback via comments on the Google document. A PDF version is also prepared for review.

<span id="page-1-2"></span>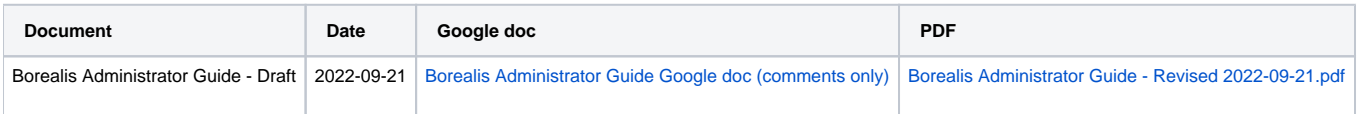

# Article / Dataset Double Blind Review Process in Dataverse

SP Dataverse now supports researchers with article or dataset double-blind review process (contact us for more information)

Researchers requiring anonymity to share a copy of their datasets for article review or dataset review as part of a double-blind review process are able to use an unpublished Dataverse in the SP Dataverse root. Credentials for accessing this Dataverse space for deposit and Private URL sharing with reviewers is supported by Scholars Portal staff and Institutional Admins. It is recommended that each Institution wanting to support researchers with double blind review in Dataverse, add information informing others at their institution about the availability of this workflow in Dataverse guidances and promotional materials. Further information will be added to the SP Dataverse Guides as they are refreshed this year (2021).

UNPUBLISHED Dataverse [\(https://dataverse.scholarsportal.info/dataverse/doubleblindreview\)](https://dataverse.scholarsportal.info/dataverse/doubleblindreview)

# <span id="page-2-0"></span>Root Dataverse Setup / Multi-institutional Groups / Journals

SP Dataverse now supports setup of Dataverses in the root (must have an institutional sponsor). To setup, please contact us. A standard template [agreement](https://spotdocs.scholarsportal.info/download/attachments/204079128/DataverseMoUTemplate_08-25-2021.docx?version=1&modificationDate=1647876564383&api=v2) is provided for sharing (may be modified according to local practices).

SP Dataverse staff can now setup Dataverse collections outside of an Institutional Dataverse for research groups and others that are in need of a separate promotional and/or multi-institutional space. It is required that a sponsoring institution e-mail Scholars Portal directly to request a setup, and the institution must be able to provide that group with training and onboarding support. An initial storage allocation of 100GB is provided, should more be required, this would be supported by the sponsoring institution. It is recommended that an agreement in writing be established between the sponsoring institution and the group, to ensure there is clarity around use of the Dataverse and responsibilities should there be a need to transfer the data over to the library in the future. A template is available for these kind of agreements, which can be amended by institutions to suit their needs. Further information will be added to the SP Dataverse Guides as they are refreshed this year (Updated 2022).

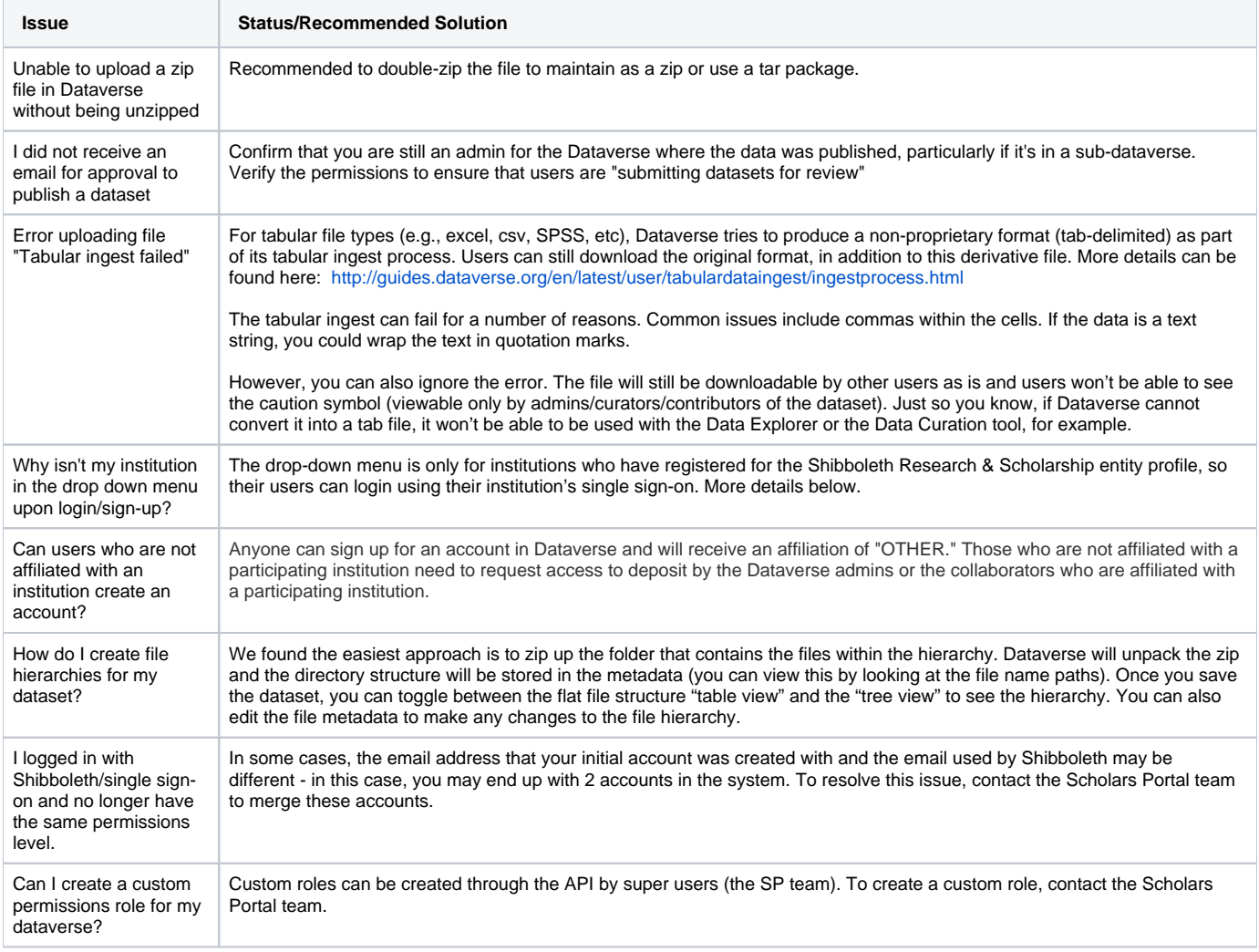

### <span id="page-2-1"></span>Known issues and common questions

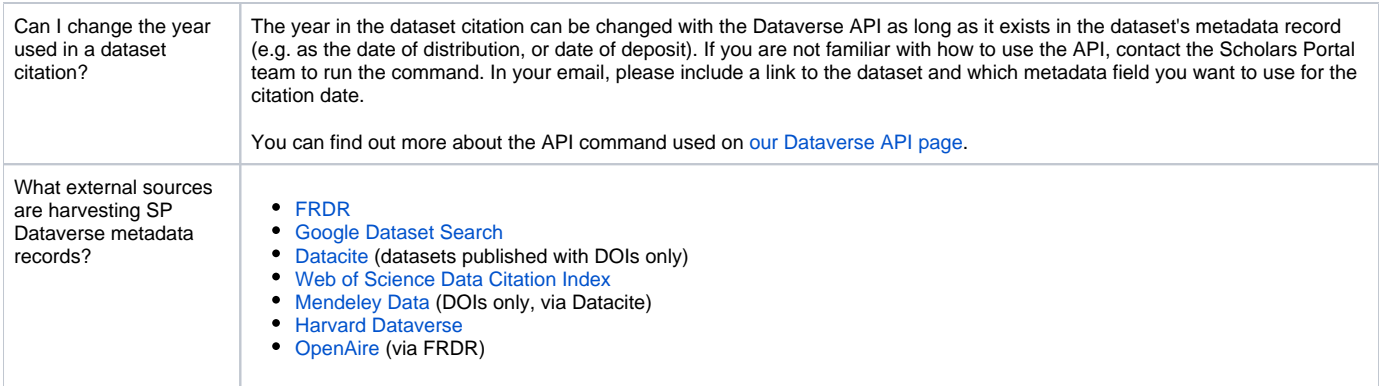

# <span id="page-3-0"></span>Single Sign-On (Shibboleth)

When a user goes to the "Log In" page for Dataverse, they are presented with a list of institutions that they can login with. These institutions listed have implemented Shibboleth with SP Dataverse.

SP Dataverse allows for Shibboleth (single-sign on) login through integration with the CAF Research and Scholarship (R&S) Entity Category. This category is required to use Shibboleth within Dataverse - this is because the email, first and last name of user are required to be sent back to Dataverse for a successful Shibboleth login, and these attributes are released within this category.

In order to use Shibboleth with SP Dataverse at your institution, you will need to be registered with the Canadian Access Federation (CAF), be using Federated Identity Management with CAF, and then also be in the Research and Scholarship (R&S) Entity Category. There is no extra cost associated with the R&S category, but you will need to coordinate signing up for this with your institution's IT department. If you are not sure what your institution is using with CAF, you can review [this table on the CAF website](https://www.canarie.ca/identity/caf/participants/).

Depending on the local setup at your institution, your IT group managing Shibboleth may need to release these attributes to [https://dataverse.](https://dataverse.scholarsportal.info.) [scholarsportal.info](https://dataverse.scholarsportal.info.) once you have signed up for the R&S category. In some cases this is done automatically, but it varies based on local configuration.

You can find out more about the R&S entity category and how to join [on the Canarie website](https://www.canarie.ca/identity/fim/entity-categories/).

## <span id="page-3-1"></span>Admin Groups

Permissions for institutional dataverses are managed through a functionality called "Admin Groups" for some institutions. Individual users are added to these groups, and permissions are then given to the whole group. The Admin Group has been assigned as the main administrative access to your institutional Dataverse. Institutional administrators will only appear within this Admin Group and can be added/removed as needed. Individual administrator names will no longer appear in the institutional dataverse Permissions, existing datasets, or new datasets and dataverses.

However, administrative access to dataverses that existed before this Admin Group was set up will still display individual administrators in their Permissions . For these existing dataverses, manual intervention is needed in order to remove existing, individual administrative access and to add the Admin Group. Once this manual change is completed, it will never have to be done again.

### **Add Your Admin Group to Existing Sub-Dataverses**

Please refer to the instructions provided in the [Scholars Portal Dataverse Guide,](https://learn.scholarsportal.info/all-guides/dataverse/) specifically the section of the guide titled [Advanced Permissions](https://learn.scholarsportal.info/all-guides/dataverse/dataverses/#Advanced-Permissions). However, instead of looking for an IP group, look for and select the Admin Group for your institutional Dataverse and assign the Admin role to it. If you don't see an Admin Group for your institution, contact the SP team to create one for you.

In addition to adding the Admin Group to the permissions, you'll also want to delete existing institutional administrators from the list of permissions. Click Re move Assigned Role in the rows for each individual administrator you want to remove from the sub-dataverse.

Once all users and groups have been updated, click Save Changes to close the window and save the updates you made.

Note: Adding and removing permissions will generate notification emails to all users whose permissions have changed.

### **Updating Your Admin Group**

When you need to update your Admin Group, first make sure you are in your institutional Dataverse. Click Edit and select Groups. Click the Edit button in the row for your Admin Group. Add and remove group members as needed, then click Save Changes. Once the changes are saved, those changes will be reflected immediately in ALL datasets and sub-dataverses. No additional changes are required.

Note: Changes to groups will NOT generate notification emails.

# <span id="page-3-2"></span>Support Email List

The purpose of the "dataverse-support-l" listserv is to provide an open messaging system for local contacts to view and respond to Scholars Portal Dataverse incoming end-user requests. Local contacts can view all users questions, respond to their own users questions, and / or engage in exchange with other local contacts and SP staff about issues reported or other Dataverse-related topics.

### **Getting setup with Dataverse Support**

- End-user 'Support' inquiries are sent to the support list: [dataverse-support-l@LISTSERV.UTORONTO.CA](mailto:dataverse-support-l@LISTSERV.UTORONTO.CA)
- Local institutional Dataverse contacts are subscribed by SP staff
- You may still contact [dataverse@scholarsportal.info](mailto:dataverse@scholarsportal.info) for general questions for the SP team, or to be added to the list

#### **Protocol**

- Scholars Portal Dataverse staff will provide basic and technical end-user support services to institutional Dataverse contacts and library staff that request support;
- $\bullet$  Institutional Dataverse contacts will provide end-user support to users, and if needed escalate to SP;
	- The institutional contact will respond to the user and cc the list; If 48 hours (2 business days) have passed since the email has been received, Scholars Portal Dataverse staff will respond to the user (list cc'd).
	- If the institutional contact prefers to respond off-list to the user, letting the list know that you are doing so required.

#### **Responsibilities of schools**

- Responding to end users in a timely manner is very important, please try to respond within 48 hours (2 business days)
- If responding to a user, institutional contacts should cc the list in first response;
- Where possible, institutional contacts should include the list on subsequent end-user follow-up messages to provide additional information to list subscribers and possibly assist with future requests that are similar.
- Example response when the request requires further technical investigation and is not immediately solvable by local staff and/or support from SP Dataverse staff:
	- "Hello. Thank you for getting in touch with us. We are looking into the issue and will get back to you with a response in a timely manner."

#### **Listserv message responsibility workflow**

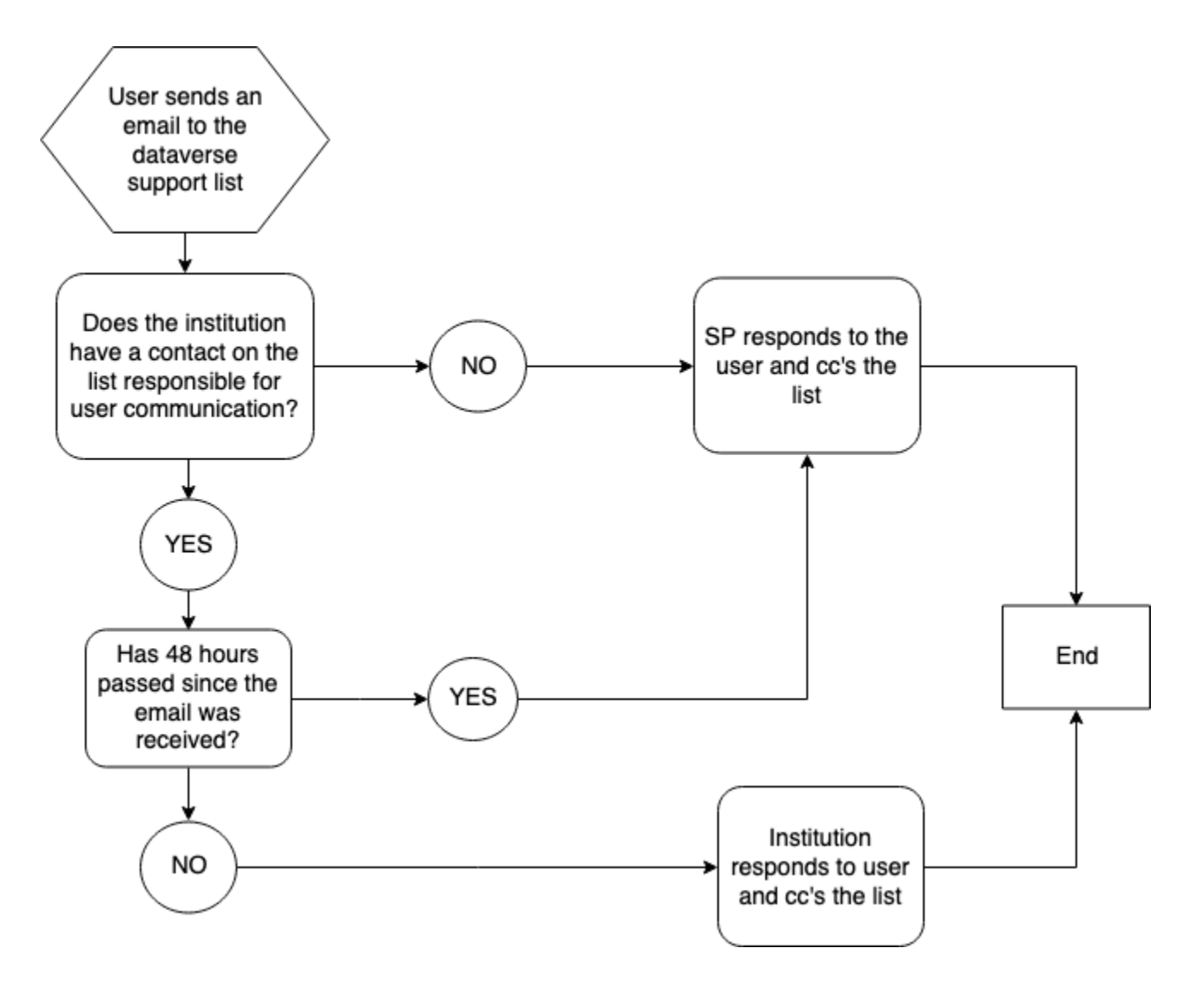